# Google Dokümanlar (iPhone ve iPad) klavye kısayolları

## Ortak eylemler

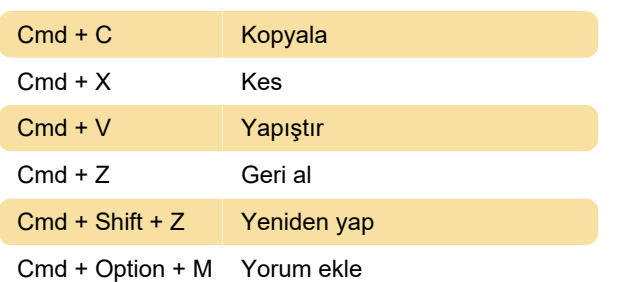

#### Metin biçimlendirme

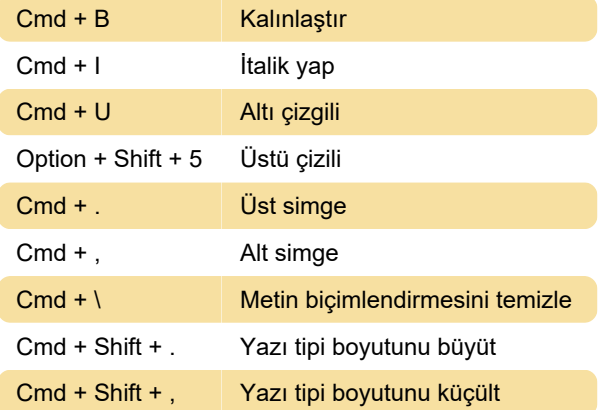

### Paragraf biçimlendirme

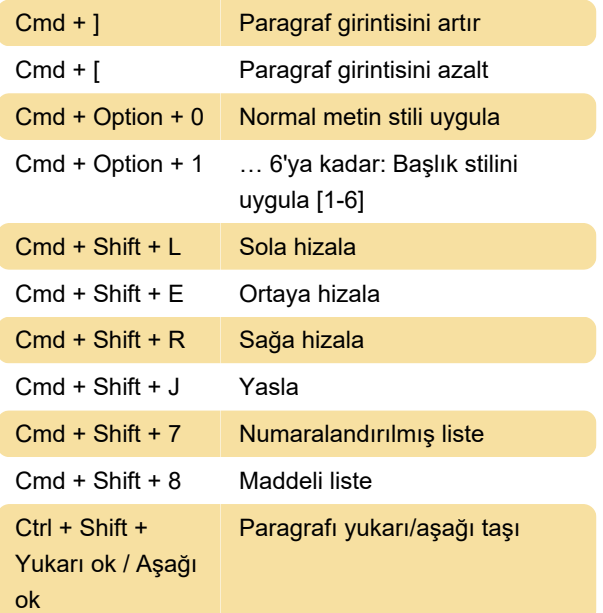

## Klavye ile metin seçimi

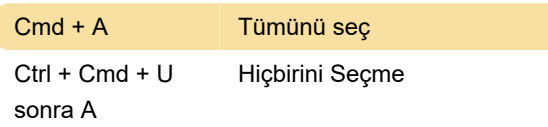

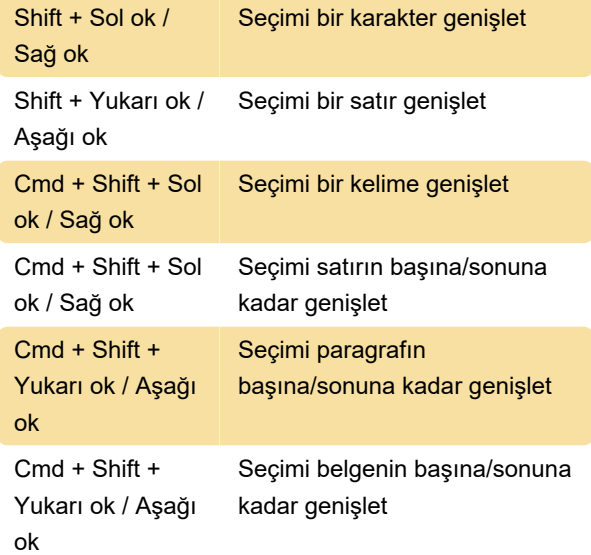

#### Belgede gezinme

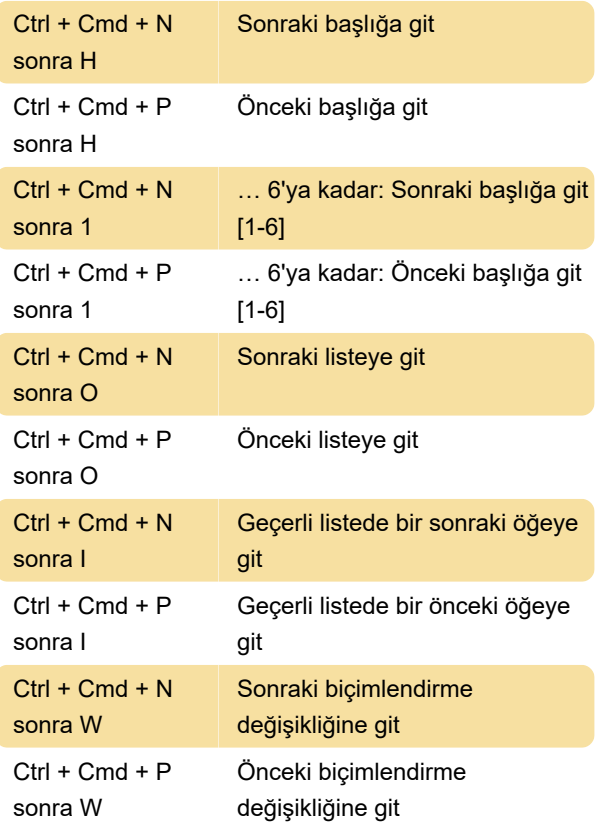

#### Tabloda gezinme

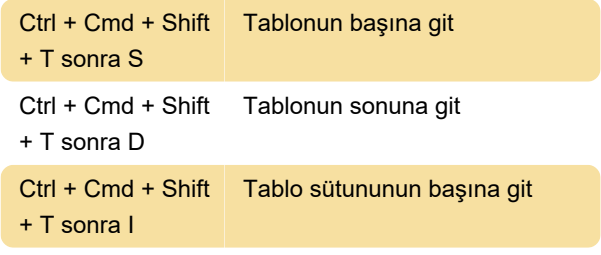

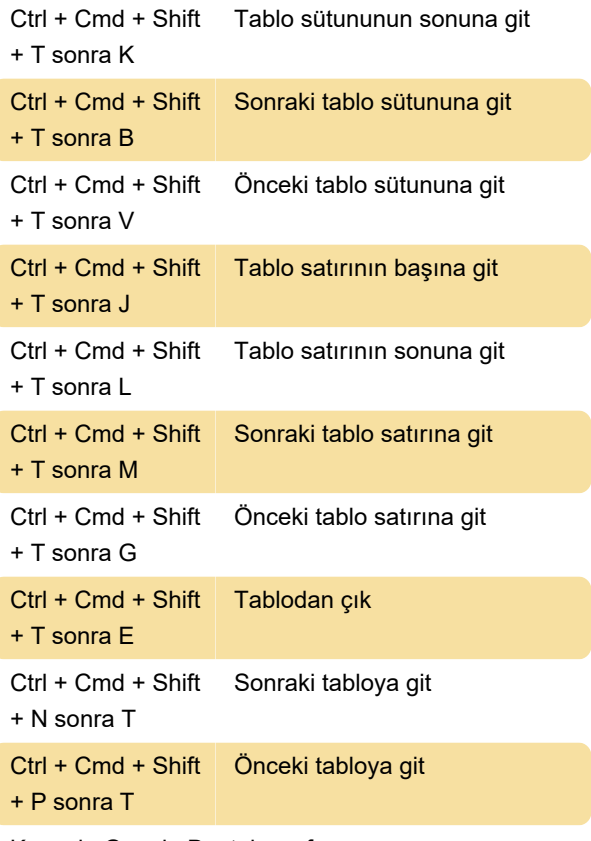

Kaynak: Google Destek sayfası

Son değişiklik: 1.09.2022 14:02:03

Daha fazla bilgi için: [defkey.com/tr/google](https://defkey.com/tr/google-dokumanlar-iphone-ve-ipad-klavye-kisayollari)[dokumanlar-iphone-ve-ipad-klavye-kisayollari](https://defkey.com/tr/google-dokumanlar-iphone-ve-ipad-klavye-kisayollari)

[Bu PDF'yi özelleştir...](https://defkey.com/tr/google-dokumanlar-iphone-ve-ipad-klavye-kisayollari?pdfOptions=true)